## **Bildbe(schlag)wortung**

## *Retrieval im Digitalen Belvedere*

*Ralph Knickmeier – (Österreichische Galerie Belvedere, Wien)*

Die Wahl der Bezeichnung *Digitales Belvedere* spiegelt einen essenziellen Bewusstseinswandel, der sich innerhalb des kunsthistorischen Diskurses vollzieht: Er manifestiert sich an der um das Millennium aufgeworfenen Frage, ob uns der Computer nicht zu mehr dient als lediglich zur beschleunigten Abarbeitung traditioneller Aufgaben wie der Recherche, Archivierung und Texterstellung. Dieser *digitalisierten Kunstgeschichte* steht die Vorstellung gegenüber, dass mit dem Wechsel der Medien zu einer *digitalen Kunstgeschichte* auch neue Wege im wissenschaftlichen Erkenntnisprozess einhergehen.<sup>1</sup> Gefordert sind nach wie vor Anpassungen der Sehweisen und eine Modernisierung der Denkansätze, neue Formen der Wissensstrukturierung, Veränderungen bei Austausch und Vermittlung.<sup>2</sup>

So sind etwa im prozesshaften Kontext der Digitalisierung durch Reduktion und Vereinheitlichung landauf, landab ganze Kisten von Systematiken entsorgt worden, nach denen man inzwischen bisweilen wieder forscht. Denn die Vernetzung der Bibliotheken, denen es die Bildarchive und Museen nun gleichtun, wurde auch erkauft mit dem Verlust von *Weltbildern*. Schon lange ist der wichtigste Feldtypus in jeder Datenbank das Freitextfeld geworden. Dem Schlagwort droht noch immer – trotz gegenteiliger Beteuerungen – die Kapitulation vor dem Stichwort und dem "social tagging" der Netzgemeinde.

Doch ein nicht verschlagwortetes Bild existiert auch nicht! – Daher setzt das Digitale Belvedere primär auf kontrolliertes Vokabular, auch wenn Verschlagwortung stets ein zusätzlicher Aufwand, ja subjektiver Bildakt bleibt. Mit Blick auf den Mehrwert könnte man zudem die Frage stellen: Gibt es ein "Urheberrecht" am vergebenen Schlagwort?3 Am Ende geht es also um nicht weniger als um die Hoheit über die Bilder.

Es sei gleichwohl zugegeben, dass es zu einem Teilgebiet visueller Medien bereits Erfolg versprechende Ansätze für automatisiertes Bild-Retrieval gibt. Nicht zufällig wurden die meisten dieser Verfahren zunächst in erkennungsdienstlich relevanten Bereichen entwickelt. In der Kulturwissenschaft wird der Bildzugriff jedoch auch in absehbarer Zeit noch über das Wort erfolgen. Denn erst durch den Zwang zur Versprachlichung dessen, was wir wahrnehmen, erfassen wir das Gesehene in seiner Gänze und können es dem Gedächtnis dauerhafter übergeben.

Wenn ein Objekt in ein Museum gelangt und dessen Visualisierung also mit Worten umschrieben werden soll, könnte man diese vielleicht drei wesentlichen Aspekten zuordnen: kontextuellen Kriterien, inhaltlichen Kriterien und Kriterien der Bildorganisation (Abb. 1). Zu den *kontextuellen Kriterien* gehört alles, was das Bild von außen her verortet oder umschreibt: der Name des Künstlers oder Herstellers, der Titel, Datierung

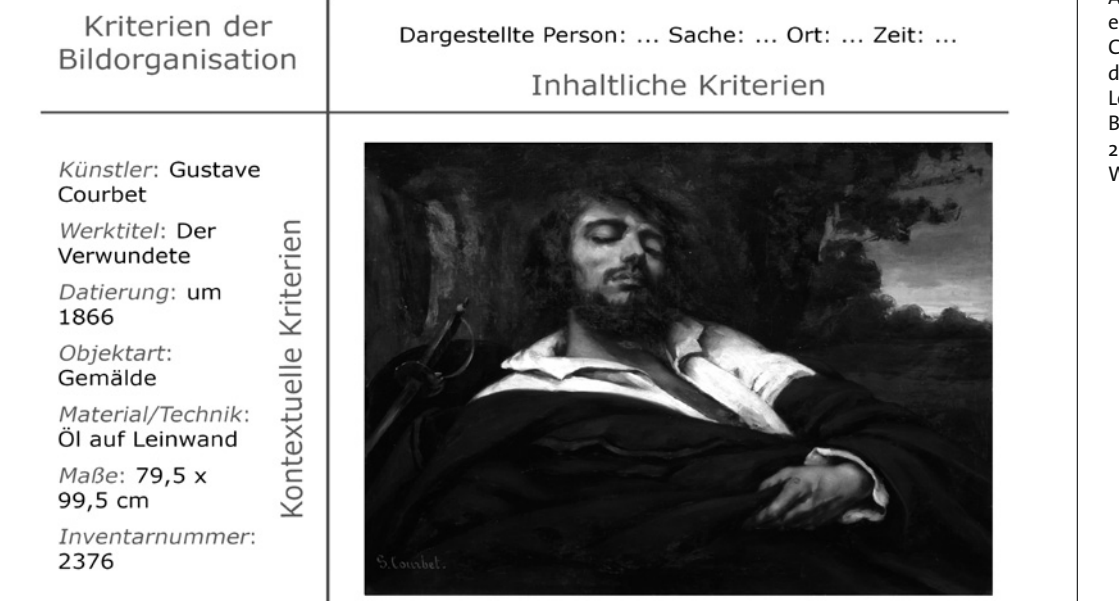

Abb. 1: Objekt- und Bilderschließung | Gustave Courbet, Der Verwundete, um 1866, Öl auf Leinwand, 79,5 x 99,5 cm, Belvedere, Wien, Inv.-Nr. 2376, Foto: © Belvedere, Wien

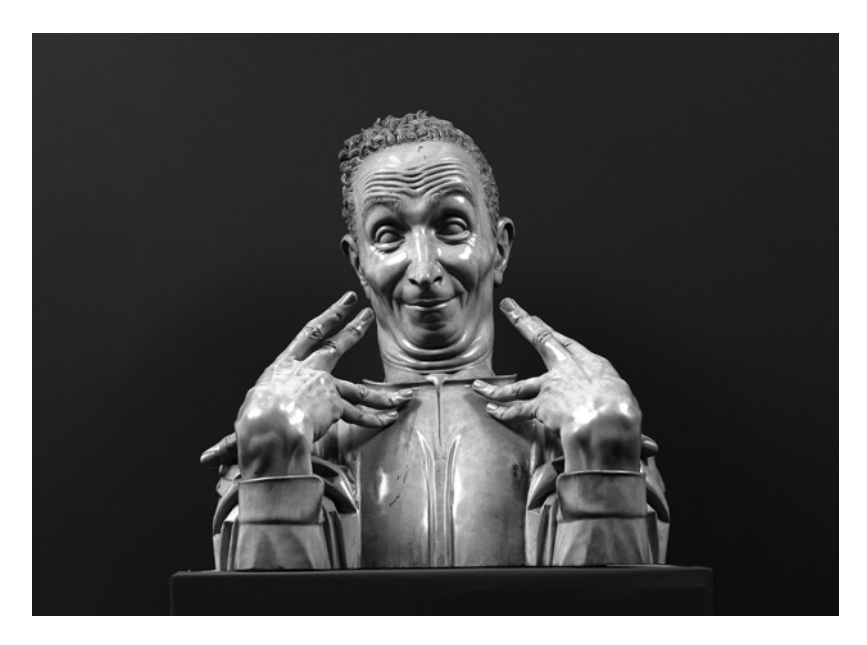

Abb. 2: Verweisgestus und Blickkontakt | Josef Dobner, Der Gaukler, 1926, Holz, H: 51 cm, Belvedere, Wien, Inv.-Nr. 2851, Foto: © Belvedere, Wien

und Maße, seine Geschichte ebenso wie die Umstände der Entstehung und Ähnliches mehr. Dies ist die Ebene, der die Stichworte anhaften. Die *inhaltlichen Kriterien* vermitteln hingegen das Bildimmanente: Wer oder was ist dargestellt, wo und wann findet die Handlung statt etc.?

Eine Schnittstelle zwischen diesen beiden Aspekten bilden die *Kriterien der Bildorganisation*. Sie definieren die Beziehung zwischen Objekt und Betrachter, etwa in dem Sinne, wie das Wolfgang Kemp und Lutz Heusinger formuliert haben. Hierzu zählen beispielsweise Schlagworte mit "Betrachtungsanweisungen" wie Zeige-, Rücken-, Echofigur, Verweisgestus oder auch Blickkontakt (Abb. 2). Des Weiteren Begriffe zur "Positionsbestimmung" des Betrachters, z. B. Untersicht, Aufsicht, Augenhöhe. Schließlich die Terminologie zur "Raumorganisation", etwa Zentral-, Vogel- oder Froschperspektive, Panorama, Raumwechsel (von innen nach außen bzw. von außen nach innen), tiefer oder hoher Horizont, Fernsicht usw. Dies alles sind für sich genommen keine Motive, aber doch wesentliche Elemente zur Ordnung des Bildes.4

Im Folgenden soll es um ikonografisches Retrieval gehen. Doch zuvor sei wenigstens noch kurz angedeutet, dass natürlich auch jene kontextuellen Kriterien Informationen zu Bildinhalten transportieren. Dies gilt selbst für den Namen des Künstlers. Ohne dass wir unmittelbar vor einem Gemälde von Edvard Munch stehen müssen, visualisiert unser medial konditioniertes Gedächtnis schon bei dem ersten Gedanken an diesen Maler vor den inneren Augen unheimliche Bilder von schreienden Menschen aus flamboyanten Formen und Farben.

Insbesondere der Werktitel verspricht sich zunächst für die Suche nach einem Motiv anzubieten. Gustave Courbets "Der Verwundete" ist mit dem impliziten Stichwort "verwundet" ja in seiner Vielschichtigkeit nicht schlecht umschrieben (Abb. 1): "Der Verwundete, Courbet selbst, scheint wohl eher eine innere Nacht aufgrund von Liebesleid darzustellen, als eine Kriegsverwundung. Es gibt eine erste Version des Gemäldes, die sich im Musée d'Orsay befindet. Hier übermalte Courbet seine Geliebte und stellte sich als Verwundeten dar – zu der Zeit, als die Beziehung in die Brüche ging."5 Es handelt sich bei dieser Arbeit also um ein "verkleidetes Selbstbildnis" wie Martin Warnke es wohl nennen würde, das vom Künstler im Titel auch treffend mit den Stichworten "Nacht" oder "Schlaf" hätte bedacht werden können. Wie aber wäre dann das Motiv der Verletzung zu finden? Was geht verloren, wenn man das Gemälde "Liebeskummer (Fassung 2)" nennen würde oder wenn gar kein Titel vergeben worden wäre?

Wenn Sie in der Sammlung des Belvedere eher illustrativ *irgendeinen* Verwundeten suchen – und die Anforderungen an digitales Retrieval drohen sich in diese Richtung zu bewegen – können Sie an dieser Stelle aussteigen. Im Belvedere findet man über den Titel derzeit etwa sechzehn mehr oder weniger Verwundete.

Für die Erschließung von Bildinhalten nutzt das Digitale Belvedere, wie zahlreiche andere Institutionen weltweit, unter anderem die Systematik von *Iconclass*. Diese hierarchisch geordnete Sammlung von Definitionen zu Objekten, Personen, Ereignissen, abstrakten Ideen etc. korrespondiert letztendlich mit spezifischen Notationen, die ähnlich wie Barcodes oder ISB-Nummern äußerst verdichtete Behälter für Informationen sind.6 Iconclass hilft uns die unterschiedlichen Bildmotive in standardisierter Form zu beschreiben, zu klassifizieren und zu untersuchen, kommt umgekehrt beim Retrieval zum Einsatz und dient schließlich auch der Identifizierung und Deutung einzelner Elemente oder ganzer Szenen einer Darstellung.7

Entwickelt hat dieses gerade im Kontext der Digitalisierung so wirksame Werkzeug Henri van de Waal (1910–1972), Professor für Kunstgeschichte an der Universität Leiden, Dezennien bevor noch der erste Computer den Weg in die Geisteswissenschaften fand. Seine während der deutschen Okkupation geborene Idee, eine systematische Übersicht von Inhalten, Themen und Motiven westlicher Kunst zu schaffen, konkretisierte sich in den frühen 1950er-Jahren und mündete später in das *Iconclass System*. Nach 1972 wurde das Instrument von einer großen Gruppe von Wissenschaftlern komplettiert und zwischen 1973 und 1985 von der Königlich Niederländischen Akademie der Wissenschaften, in der van de Waal zu Lebzeiten Mitglied war, ver-

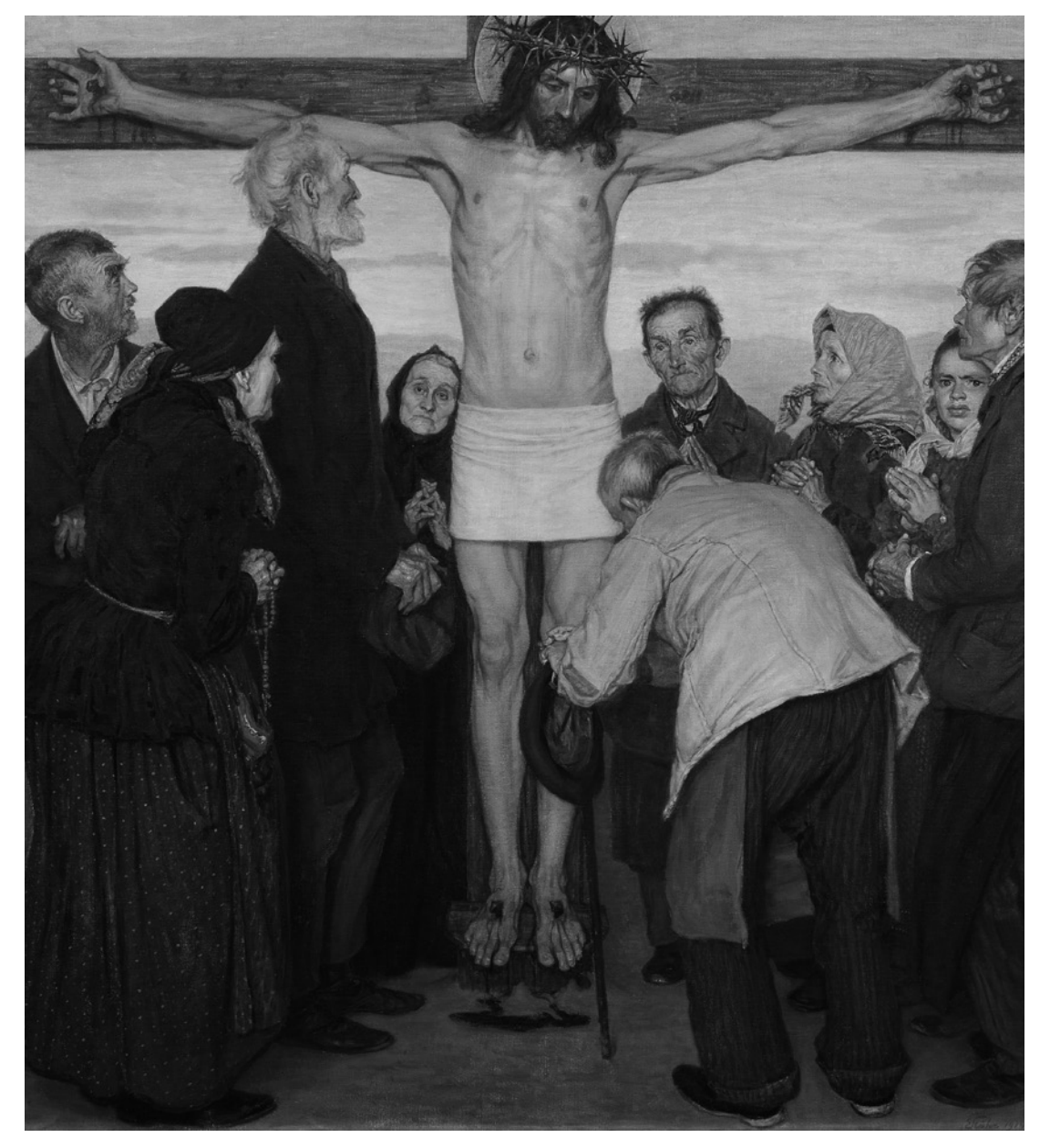

Abb. 3: Ortsentzug und Zeitverschiebung | Ernst Stöhr, Sehet, Jesu hat die Hand, 1914, Öl auf Leinwand, 120 x 110 cm, Belvedere, Wien, Inv.-Nr. 1758, Foto: © Belvedere, Wien

öffentlicht. Inzwischen ist das Iconclass-Management an das Rijksbureau voor Kunsthistorische Documentatie (RKD) in Den Haag transferiert worden.8 Ein unverzichtbares Hilfsmittel für das Digitale Belvedere ist der von Etienne Posthumus und Hans Brandhorst in Kooperation mit dem RKD entwickelte *Iconclass 2100 Browser*, der im November 2009 frei zugänglich online ging.9

Lutz Heusinger veranschaulicht in den MI-DAS-Handbüchern indessen ergänzend, dass es nicht ausreicht die Bildmotive zu verschlagworten, ohne sich dabei über den *Zugriffscharakter* im Klaren zu sein. Auch dies kann hier nur angedeutet werden.<sup>10</sup>

Was wir im Digitalen Belvedere vorrangig leisten können, ist die Erfassung der *primären Ikonografie*. Auf das Retrieval von *Sekundärmotiven* verzichten wir also, und zwar nicht nur aus Gründen der Praktikabilität, sondern auch, um den Blick auf das Wesentliche zu schulen: "eine

Rose ist eine Rose ist eine Rose ist eine Rose" (Gertrude Stein, 1935). Heusinger umschreibt diesen permanenten Selektionsprozess folgendermaßen: "Das Subjekt einer Aussage steht vor dem Prädikat, das Substantielle rangiert vor dem Akzidentiellen, das groß Dargestellte vor dem klein Dargestellten und das Allgemeine vor dem Individuellen und Spezifischen."11

Die Nacht von Golgatha hat Ernst Stöhr schlechterdings entwurzelt (Abb. 3). Die Darstellung zeigt ein häufiges Phänomen gerade der christlichen Ikonografie, insofern nicht nur jene Ereignisse in Jerusalem visualisiert buchstäblich in die Welt transferiert wurden. Dennoch bleibt das Bild motivisch stimmig. Aber wie soll man so etwas erfassen? Ikonografisch könnte man hier von *Ortsentzug* und in diesem Fall auch von *Zeitverschiebung* sprechen, denn die Protagonisten unter dem Kreuz stammen offensichtlich aus der Gegenwart des Künstlers.

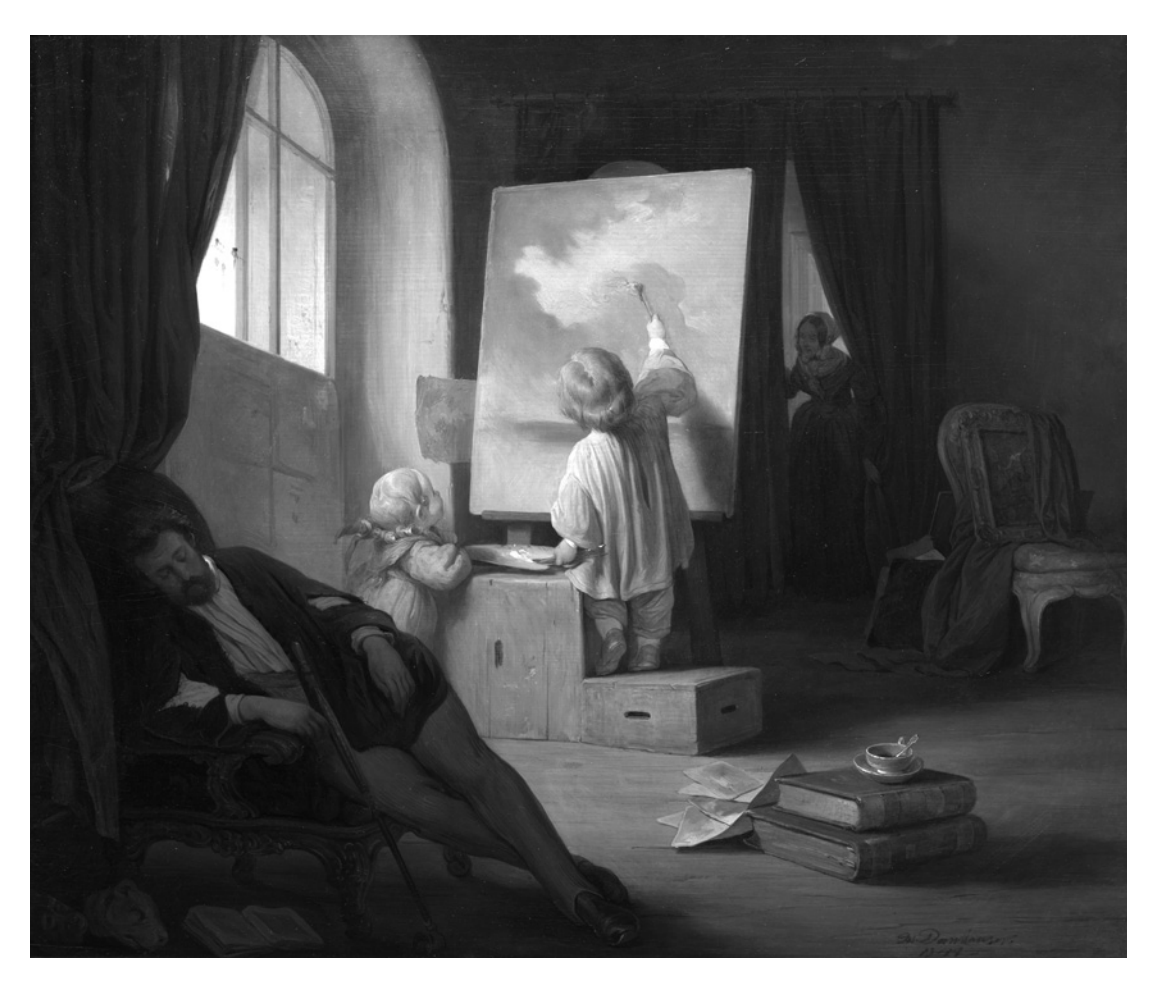

Abb. 4: Bild im Bild und motivinterne Verfremdung | Josef Danhauser, Der schlafende Maler, 1841, Öl auf Holz, 43 x 53,5 cm, Wien Museum, Inv.-Nr. 235.107, Foto: © Wien Museum

> "Der schlafende Maler" von Josef Danhauser (Wien Museum) wird ein böses Erwachen erleben (Abb. 4). Zwei vorwitzige Kinder haben sich Pinsel und Palette geschnappt und sind dabei, sein Werk etwas nachzubessern. Der Magd im Hintergrund sieht man an, dass ihr nichts Gutes schwant. Das Sujet "Maler an der Staffelei" lädt ein zu einer Reihe von Bildexperimenten, die man mit dem Schlagwort "Bild im Bild" charakterisieren mag. Es gehört eigentlich zu den

Abb. 5: Ikonografische Addition? | Curt Stenvert, Nichts ist absolut, außer ... 6: Das Bild des Menschen, 1969, Glas, Kunststoff, Seide, Holz, Aluminium, Messing, Schmucksteine, 100 x 100 cm, Belvedere, Wien, Inv.-Nr. 9974, Foto: © Belvedere, Wien

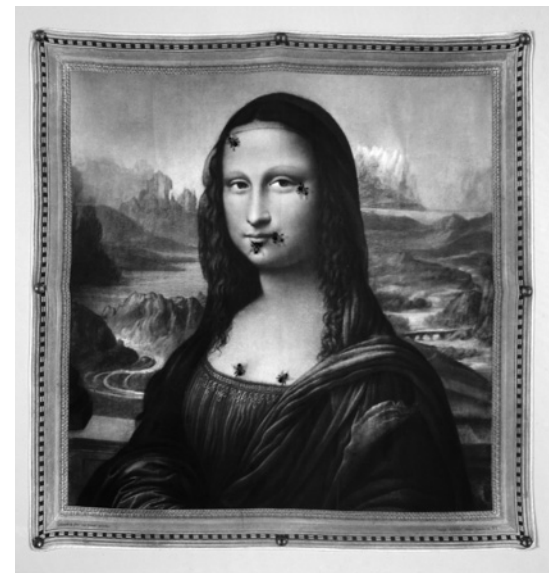

beschriebenen Aspekten der Bildorganisation, findet sich aber auch in Iconclass.12 Die Handlung der *Verfremdung* durch die Kinder ist hier eindeutig Teil des Motives.

Das zeigt sich nicht immer so klar wie auch bei der Assemblage "Nichts ist absolut, außer ... 6: Das Bild des Menschen" von Curt Stenvert (Abb. 5). Je weiter sich die *ikonografische Addition* von der ursprünglichen künstlerischen Intention oder Hand entfernt, umso schwieriger wird die (museale) Systematisierung solcher Arbeiten. Dies gilt einmal mehr auch für das Gegenmodell, die *ikonografische Subtraktion*. 13 Längst sind beide Konzepte zu einem eigenen Forschungszweig avanciert, der das ganze Spektrum des Bildersturms, vom Ikonoklasmus bis hin zu Ground Zero in New York, umgreift.

Die "Dämmerung" von Carl Moll könnte man gut und gerne auch mit Begriffen wie "Stille" oder "Einsamkeit" belegen (Abb. 6). Die Fachwelt arrangiert diesen Fall und ähnliche Grenzbereiche der Zuordnung zwischen *assoziativer Ikonografie* und *alternativer Deutung*. 14 So führt uns dieses letzte Beispiel wieder zurück vor Courbets Verwundeten. Was dort der Werktitel nicht hergab, soll, kann oder darf nun die Verschlagwortung leisten. Damit wird kunstwissenschaftliche Erfassung Teil des Bildaktes. Das muss kein Nachteil sein.

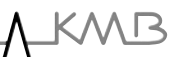

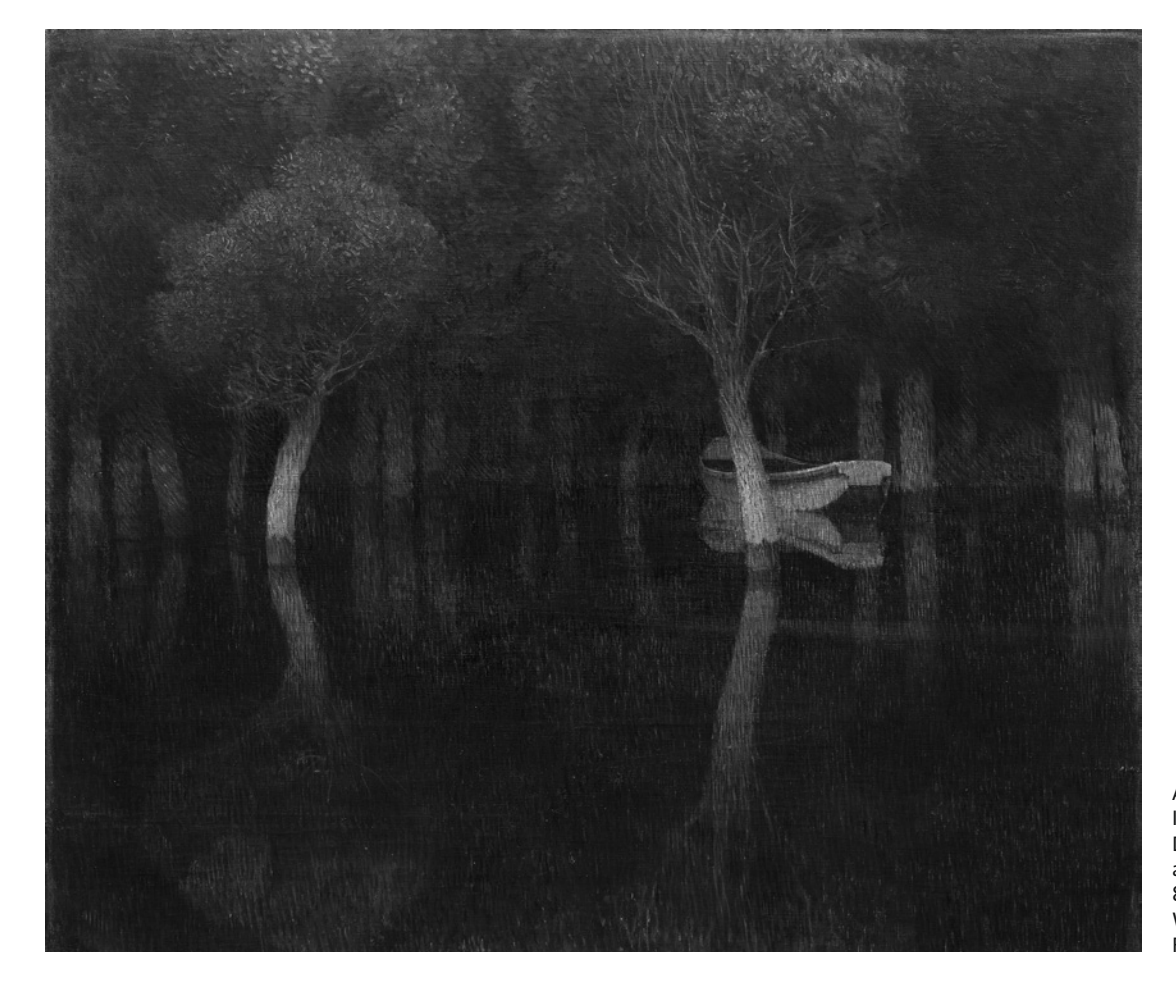

Abb. 6: Assoziative Ikonografie | Carl Moll, Dämmerung, vor 1900, Öl auf Leinwand, 80 x 94,5 cm, Belvedere, Wien, Inv.-Nr. 5879, Foto: © Belvedere, Wien

- 1. Bruhn, Matthias, *Fossilierung in Echtzeit*. In: zeitenblicke 2 (2003), 1 [08.05.2003], *http://www.zeitenblicke.historicum.net/2003/01/bruhn/index.html* [letzter Zugriff: 13.02.2013], Absatz 12–13.
- 2. Kohle, Hubertus und Katja Kwastek, *Kunstgeschichte im Medienwechsel – Intention und Thematik der Kolloquiumsakten*. In: zeitenblicke 2 (2003), 1 [08.05.2003], *http://www.zeitenblicke.de/2003/01/ kohle/index.html* [letzter Zugriff: 13.02.2013].
- 3. Dieser Beitrag geht zurück auf einen Vortrag des Verfassers im Rahmen der Tagung *In sieben Schritten zum Urheberrechtsspezialisten. Zum rechtskonformen Umgang mit Bildrechten in Kunst- und Museumsbibliotheken*, Tagung der Arbeitsgemeinschaft der Kunst- und Museumsbibliotheken (AKMB) in Kooperation mit der Initiative Fortbildung für wissenschaftliche Spezialbibliotheken und verwandte Einrichtungen e.V., Wien 08./09.11.2012.
- 4. Kemp, Wolfgang, *Der Anteil des Betrachters. Rezeptionsästhetische Studien zur Malerei des 19. Jahrhunderts*, München 1983. – Hier nach einer Systematisierung von Heusinger, Lutz u. a., *Marburger Informations-, Dokumentations- und Administrations-System (MIDAS). Handbuch*, hg. vom Bildarchiv Foto Marburg, Deutsches Dokumentationszentrum für Kunstgeschichte, Philipps-Universität Marburg, 2., überarb. Aufl., München u. a. 1992 (Literatur und Archiv, Bd. 4), S. 354f.
- 5. Wandtext in der Ausstellung *Die Nacht im Zwielicht. Kunst von der Romantik bis heute*, hg. von Agnes Husslein-Arco u. a., Ausst.-Kat. Belvedere, Wien, München u. a. 2012, S. 138, Kat.-Nr. 92.
- 6. The Harvester of Iconclass Metadata. Adding sophisticated subject access to your online catalogue – without programming, Dokument der Iconclass Foundation, Amsterdam und Iconclass, RKD, Den Haag, Amsterdam 07/2008, *http://www.arkyves.org/ static/IconclassHarvester.pdf,* S. (3) [letzter Zugriff: 06.02.2013].
- 7. *http://www.iconclass.nl/about-iconclass/what-isiconclass* [letzter Zugriff: 06.02.2013].
- 8. *http://www.iconclass.nl/about-iconclass/history-oficonclass* [letzter Zugriff: 06.02.2013].
- 9. http://www.iconclass.org/ [letzter Zugriff: 06.02.2013].
- 10. Vgl. auch zum Folgenden Heusinger 1992 (wie Anm. 4), S. 344–351.
- 11. Ebd., S. 344, hier leicht verkürzt und zusammengeführt.
- 12. Notation 48C5142 | Bild im Bild.
- 13. Eine Definition beider Aspekte bietet Heusinger 1992 (wie Anm. 4), S. 351.
- 14. Zur Differenzierung beider Aspekte siehe dens. ebd., S. 345, 350.